Diese Leseprobe haben Sie beim M. edv-buchversand.de heruntergeladen. Das Buch können Sie online in unserem Shop bestellen.

**Hier zum Shop** 

## **Auf einen Blick**

¢

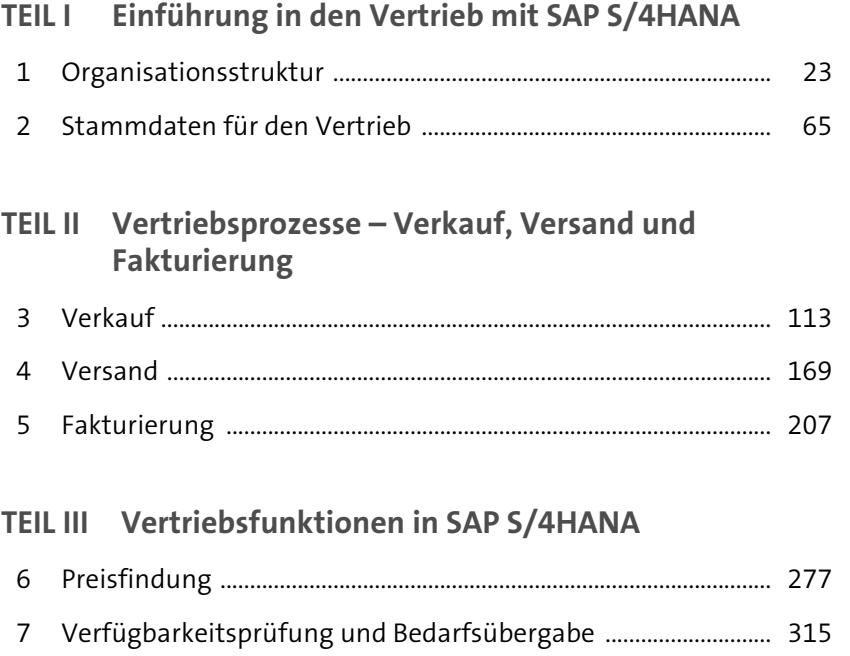

8 Weitere wichtige Grundfunktionen ................................................ 357

## **TEIL IV Kreditrisikoüberwachung, Reporting und ABAP**

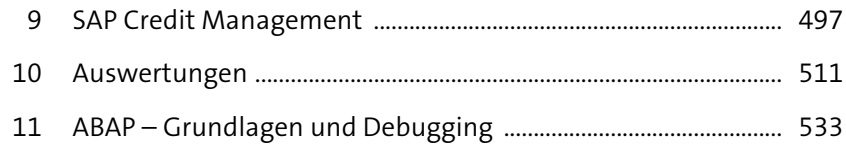

12 Zusammenfassung ................................................................................ 561

# Inhalt

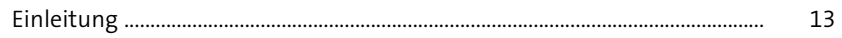

# TEIL I Einführung in den Vertrieb mit<br>SAP S/4HANA

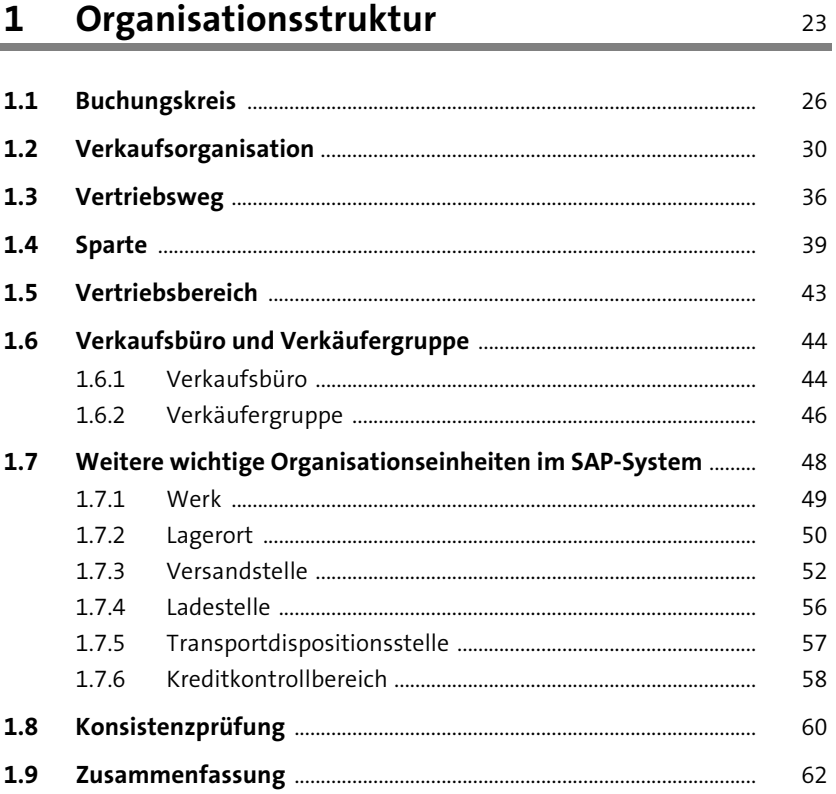

## 2 Stammdaten für den Vertrieb

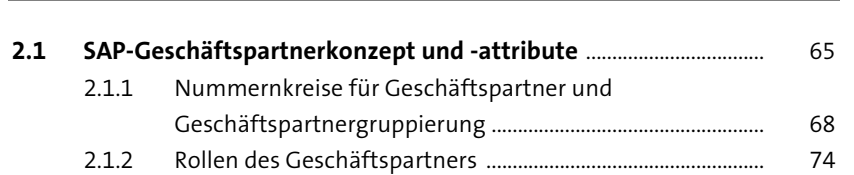

65

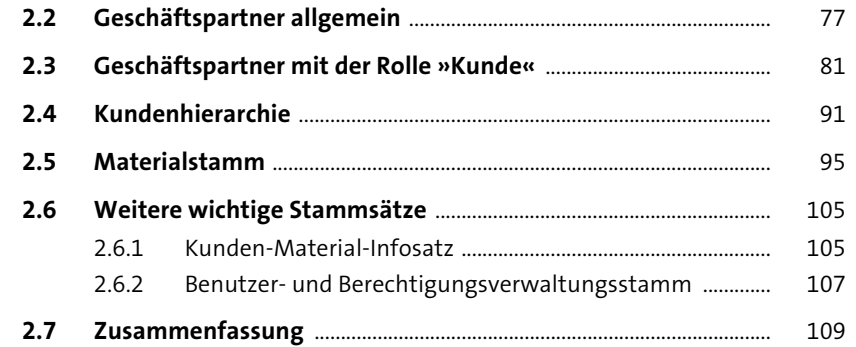

## TEIL II Vertriebsprozesse - Verkauf, Versand und Fakturierung

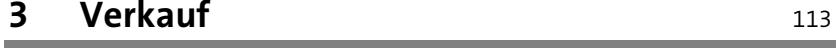

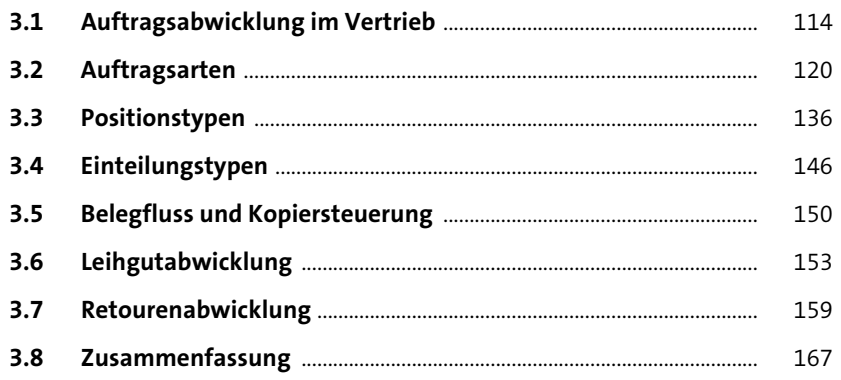

#### Versand  $\overline{\mathbf{4}}$

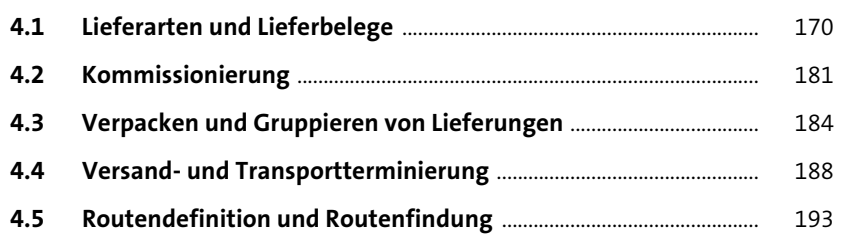

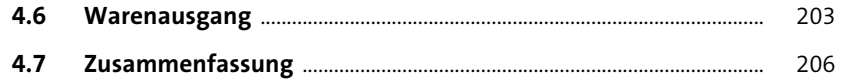

#### $5\phantom{a}$ Fakturierung 207

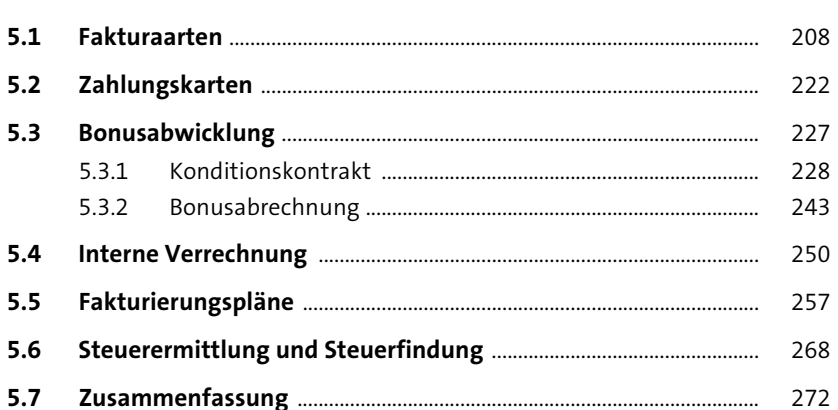

## TEIL III Vertriebsfunktionen in SAP S/4HANA

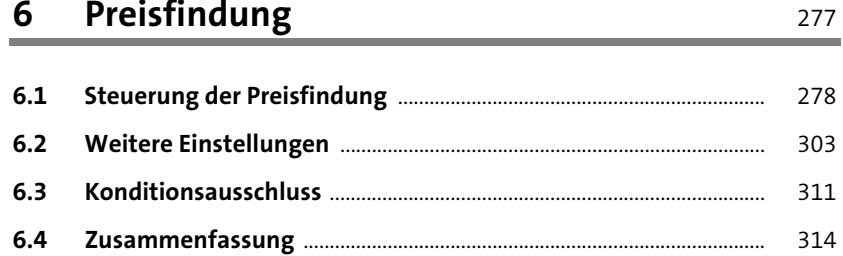

### Verfügbarkeitsprüfung und  $\overline{7}$ Bedarfsübergabe

 $Drairfindung$ 

 $\epsilon$ 

169 ۰

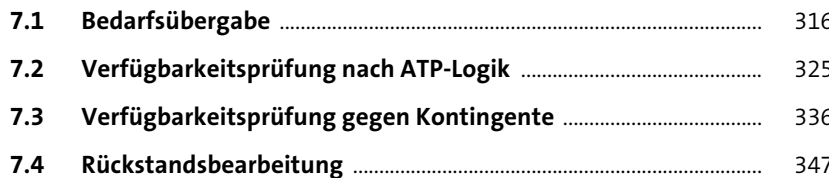

Inhalt

315

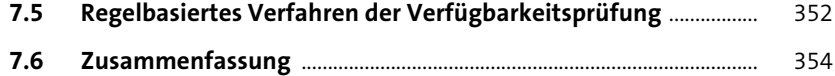

357

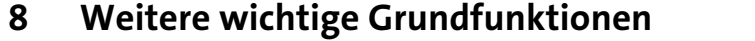

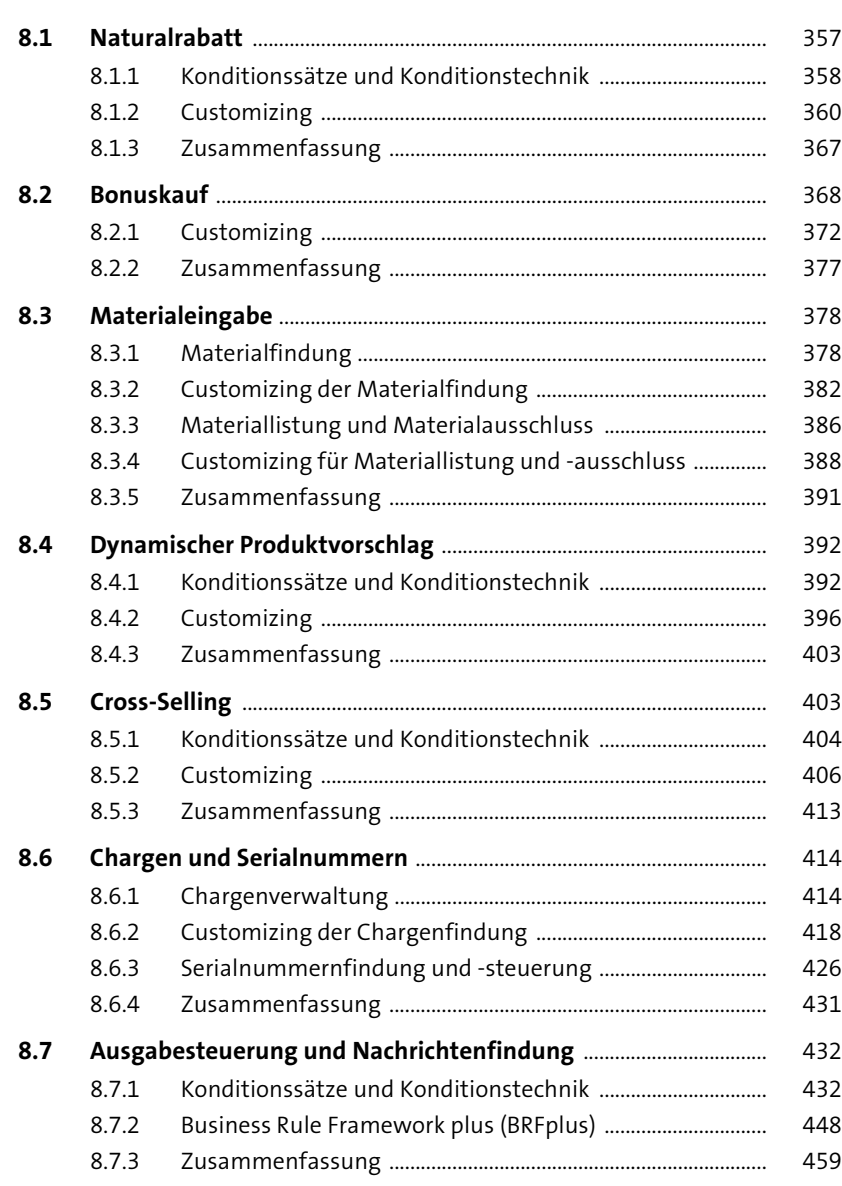

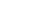

Inhalt

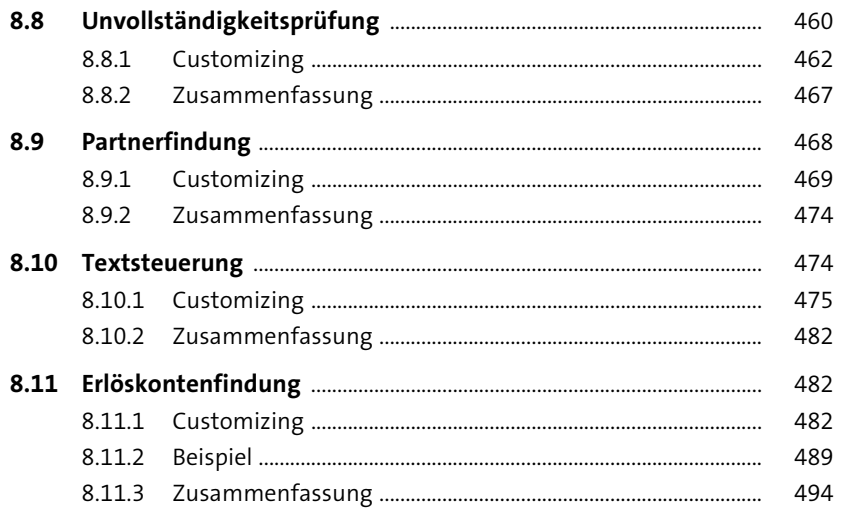

## TEIL IV Kreditrisikoüberwachung, **Reporting und ABAP**

#### **SAP Credit Management**  $\overline{9}$ 497

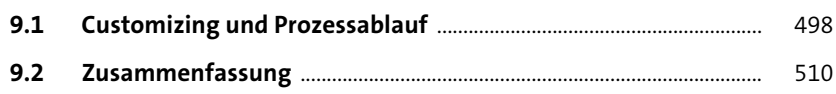

10 Auswertungen 511

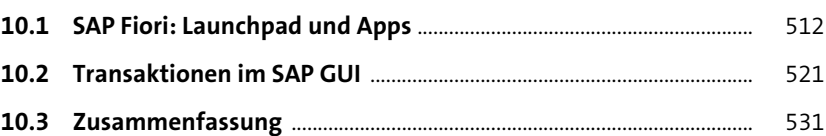

#### 11 ABAP - Grundlagen und Debugging 533

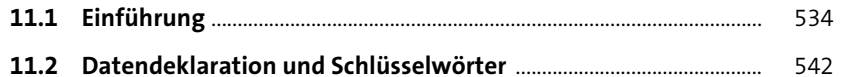

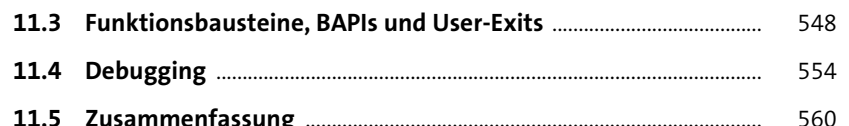

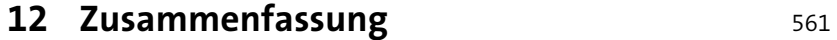

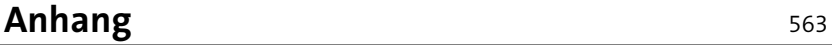

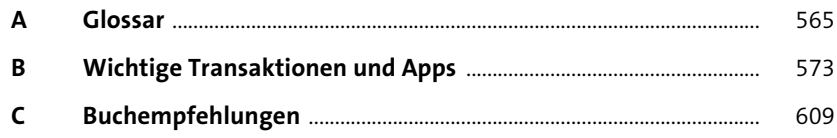

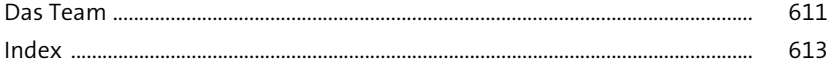